## DigiFarm

## **Quick Reference Card**

Ag Leader ParaDyme GeoSteer

& Beacon

#### Ag Leader ParaDyme GeoSteer Set Up

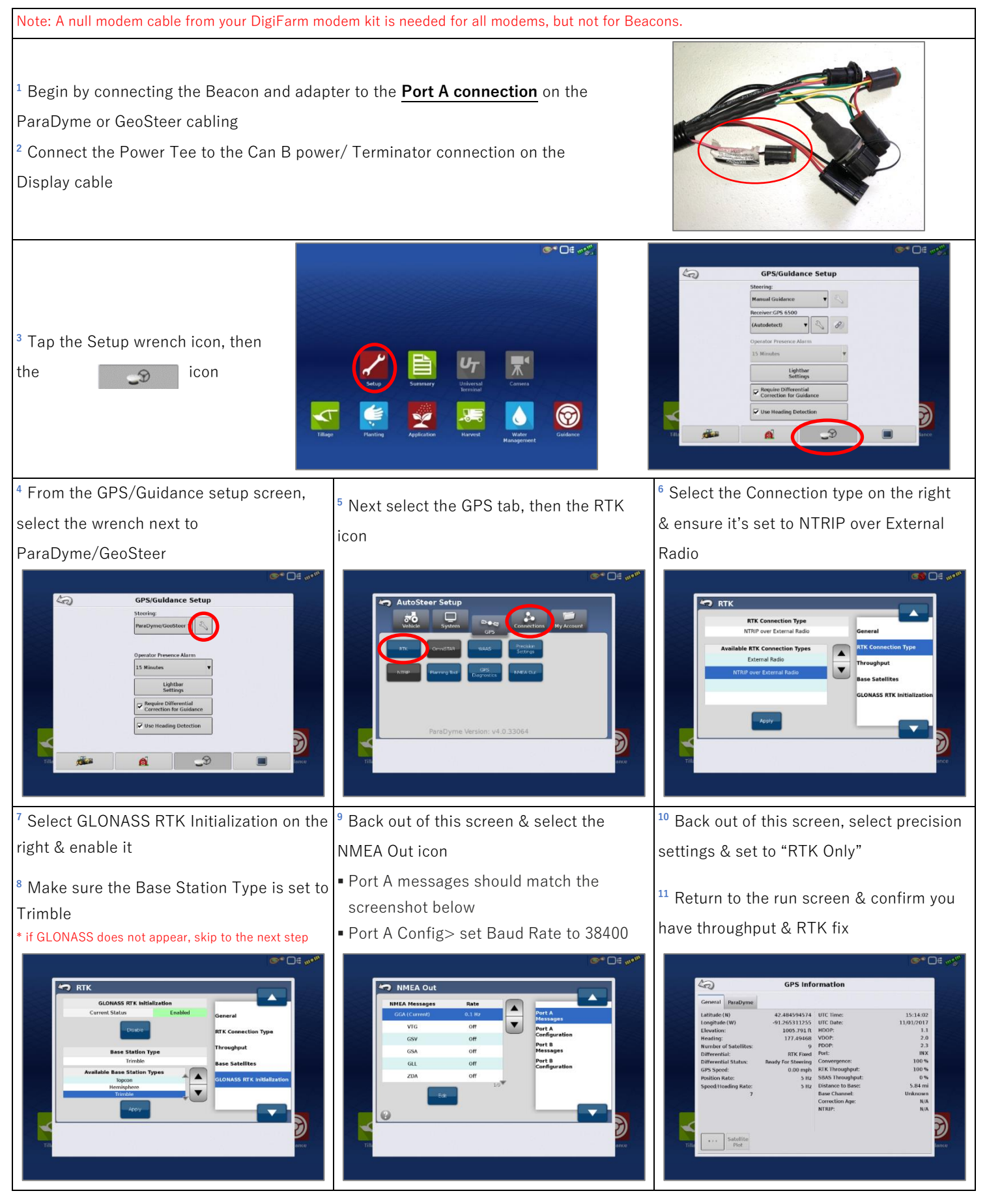

DigiFarm Technical Support 319.531.7574 support@digifarm.com

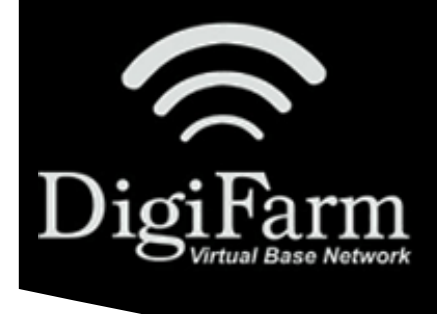

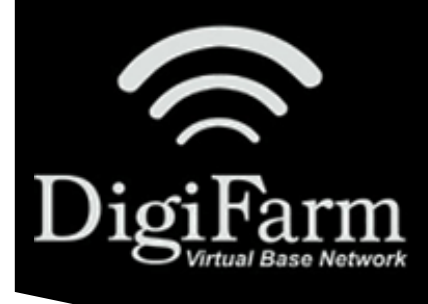

# DigiFarm

### **Quick Reference Card**

Ag Leader ParaDyme GeoSteer

#### & Beacon

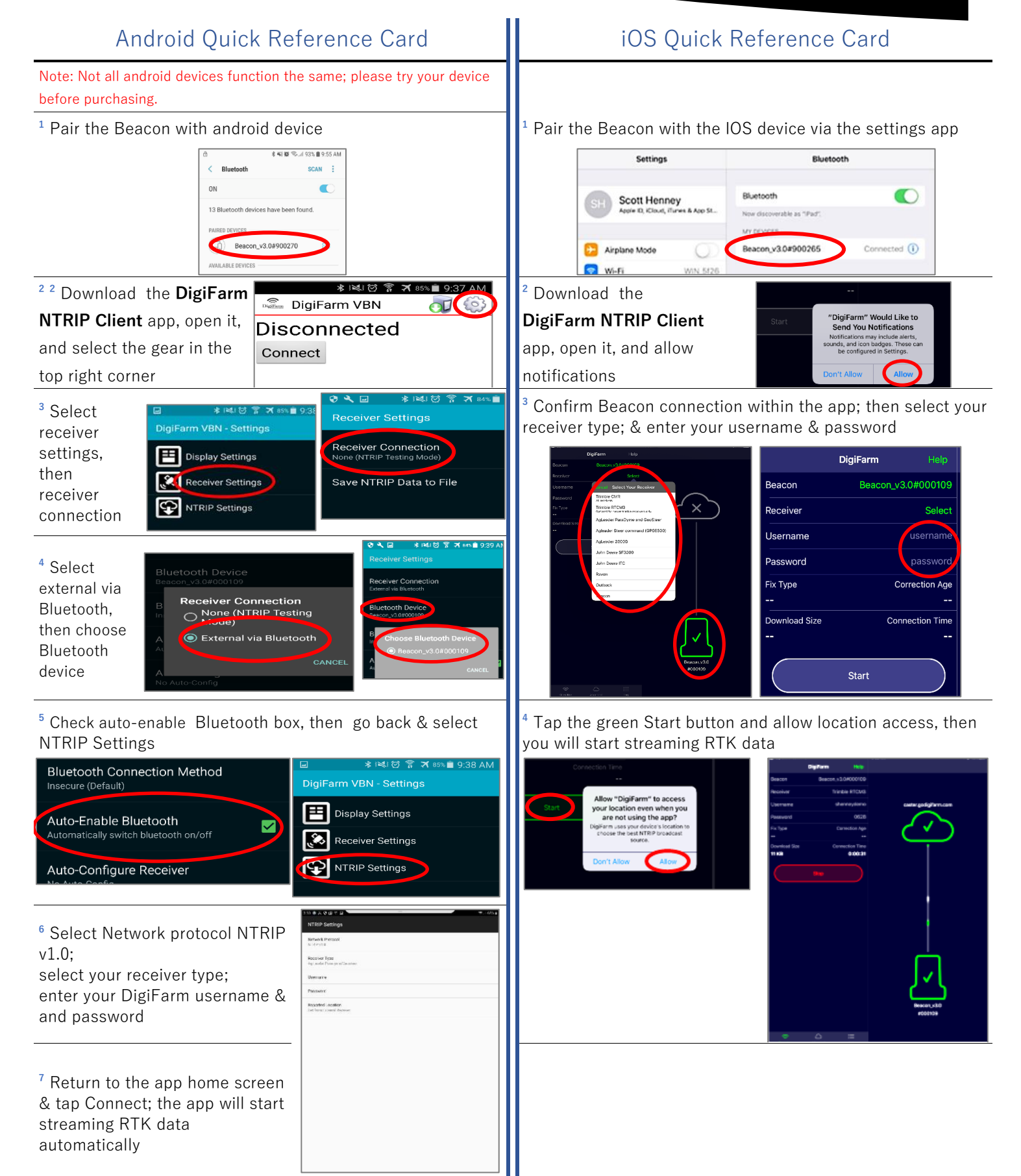